## 熊本市立図書館 利用者情報の変更方法

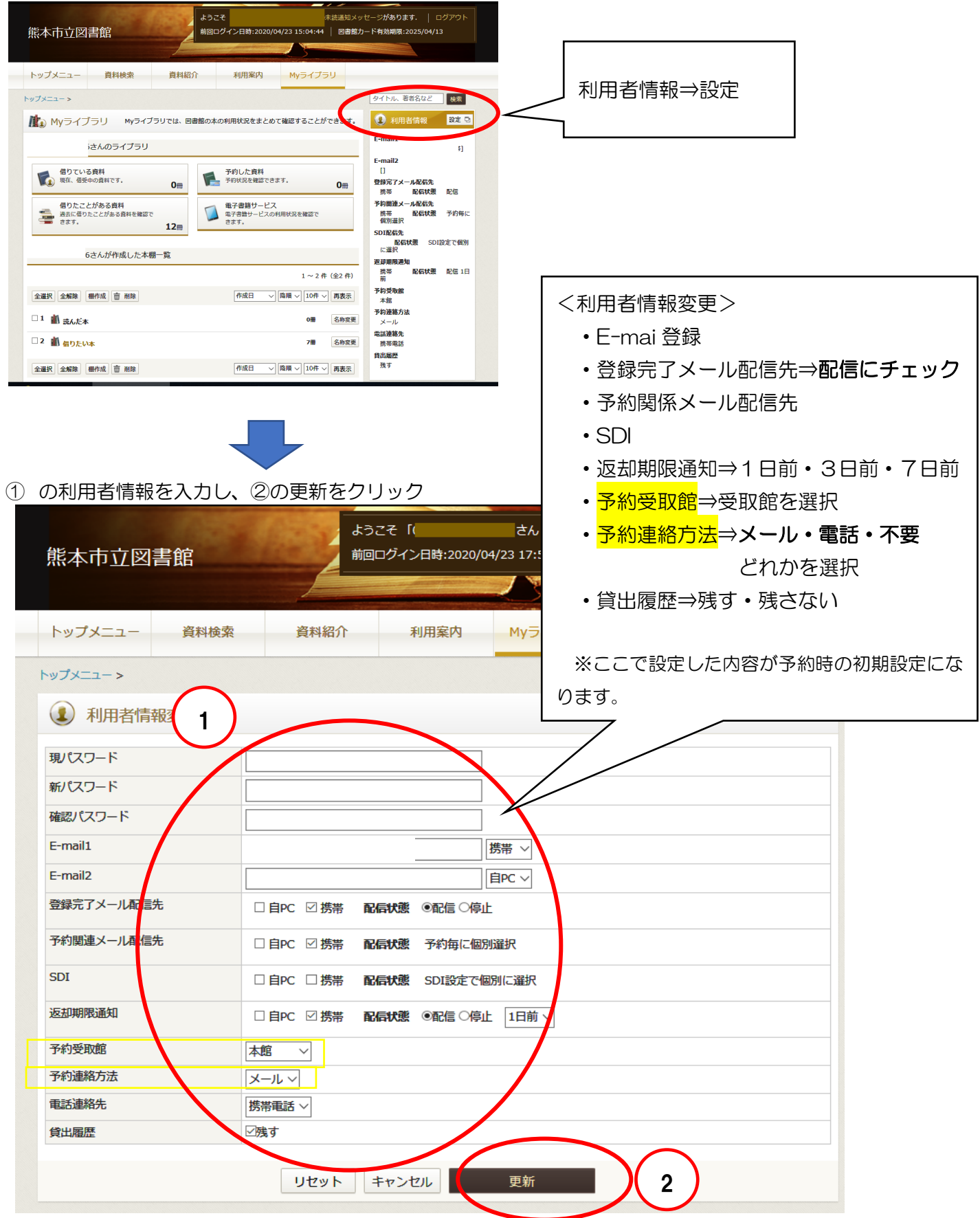

※「予約連絡方法」を不要にされた場合は、連絡はありません。メールにされる場合は E-mail 登録をお願 いします。

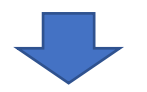

確認画面で予約受取館と連絡方法の内容を確認し、更新をクリックしてください。

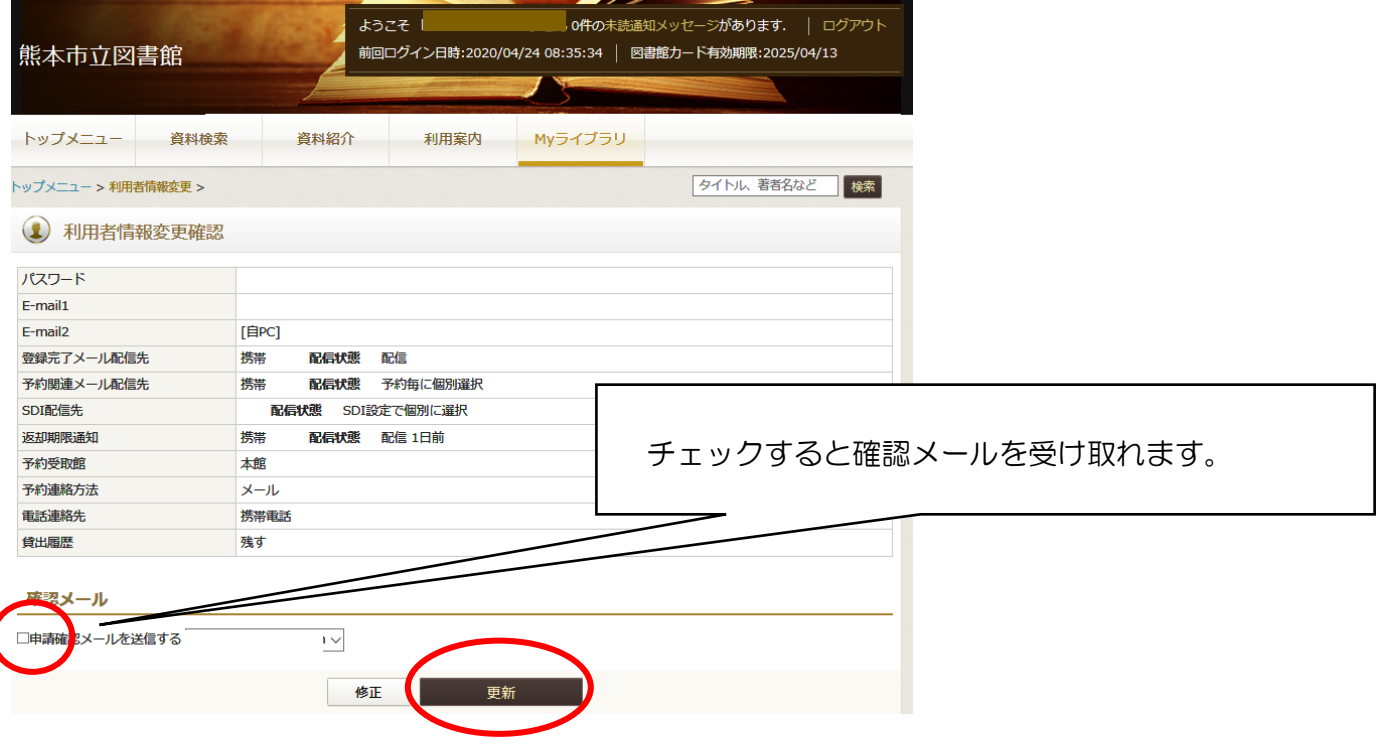

「利用者情報変更申し込みを受け付けました。」という表示がでれば、変更完了です。

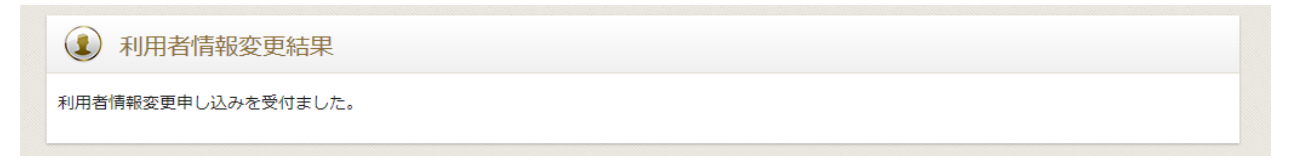